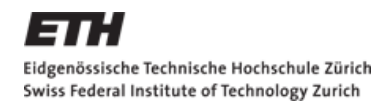

# **Warum Statistik?**

#### Statistik für Biol./Pharm. Wiss. – Herbst 2012

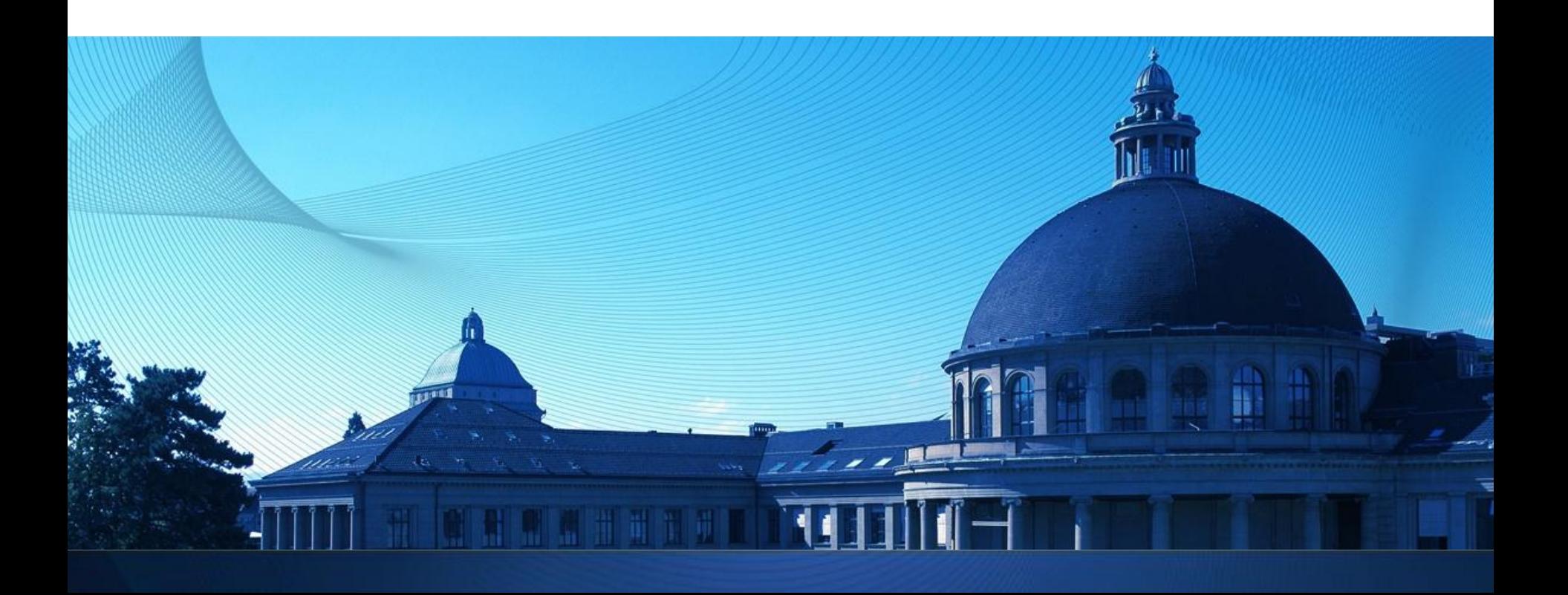

## **Bei Risiken und Nebenwirkungen…**

Patienteninformation Liste.

**Patientenin formation** 

#### Dafalgan® 500 mg Tabletten

#### **AMZV**

#### Was ist Dafalgan und wann wird es angewendet?

Dafalgan Tabletten enthalten den Wirkstoff Paracetamol, der schmerzlindernd und fiebersenkend wirkt.

Dafalgan Tabletten werden angewendet zur kurzfristigen Behandlung von Kopfschmerzen, Zahnschmerzen, Schmerzen im Bereich von Gelenken und Bändern, Rückenschmerzen, Schmerzen während der Monatsblutung, Schmerzen nach Verletzungen (z.B. Sportverletzungen), Schmerzen bei Erkältungskrankheiten sowie gegen Fieber.

—<br>—

#### Welche Nebenwirkungen kann Dafalgan haben?

Folgende Nebenwirkungen können bei der Einnahme von Dafalgan auftreten:

In seltenen Fällen omnen Überempfindlichkeitsreaktionen wie Schwellungen der Haut und Schleimhäute oder Hautausschläge, Übelkeit, Atemnot oder Asthma auftreten. Treten Zeichen einer Überempfindlichkeit auf, so ist das Arzneimittel abzusetzen und der Arzt bzw. die Ärztin zu konsultieren.

Wenn Sie Nebenwirkungen bemerken, die hier nicht beschrieben sind, sollten Sie Ihren Arzt, Apotheker oder Drogisten bzw. Ihre Ärztin, Apothekerin oder Drogistin informieren.

Ш

**BRISTOL-MYERS SQUIBB** 

## **Häufigkeit von Nebenwirkungen**

# Bundesinstitut für Arzneimittel und Medizinprodukte

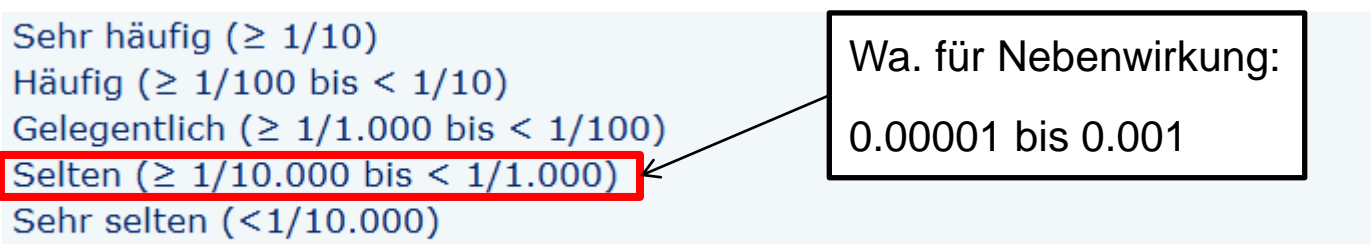

Nicht bekannt (Häufigkeit auf Grundlage der verfügbaren Daten nicht abschätzbar)

Klinische Studie: 10.000 Patienten, 7 Fälle von Nebenwirkungen Ist sicher, dass Wa. für Nebenwirkungen < 0.001 ?

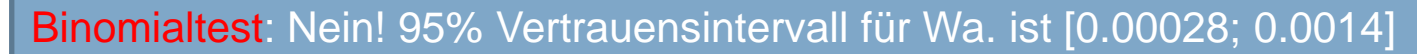

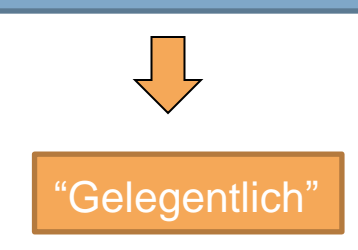

## **Pipettieren kann jeder !**

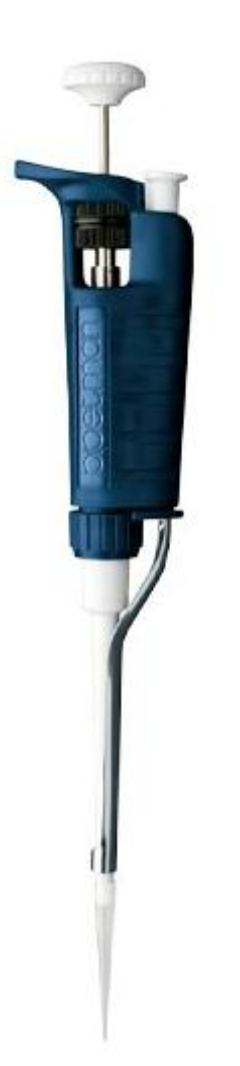

Pipette auf 200µL eingestellt – wie genau ist das?

Gib einen Bereich an, in dem der Mittelwert von sehr vielen Messungen mit 95% Wa. liegt

Messung mit Wasser (Dichte 0.99807 g/mL):  $m_1$ =199.26 mg, m<sub>2</sub>=199.40 mg, ..., m<sub>10</sub>=199.29 mg

t-Test: 95% Vertrauensintervall für wahre Einstellung [199.5 µL; 199.7 µL]

#### **Wie fit sind Sie? Achtung, fertig, …, Beep!**

#### A Maximal Multistage 20-m Shuttle Run Test to Predict  $\dot{V}O_2$  max<sup>\*</sup>

Luc A. Léger<sup>1</sup> and J. Lambert<sup>2</sup>

<sup>1</sup> Département d'éducation physique, Université de Montréal, CEPSUM, C.P. 6128, Succ. "A", Montréal (Québec), Canada, H3C 3J7 <sup>2</sup> Département de Médecine sociale et préventive, Université de Montréal, Canada

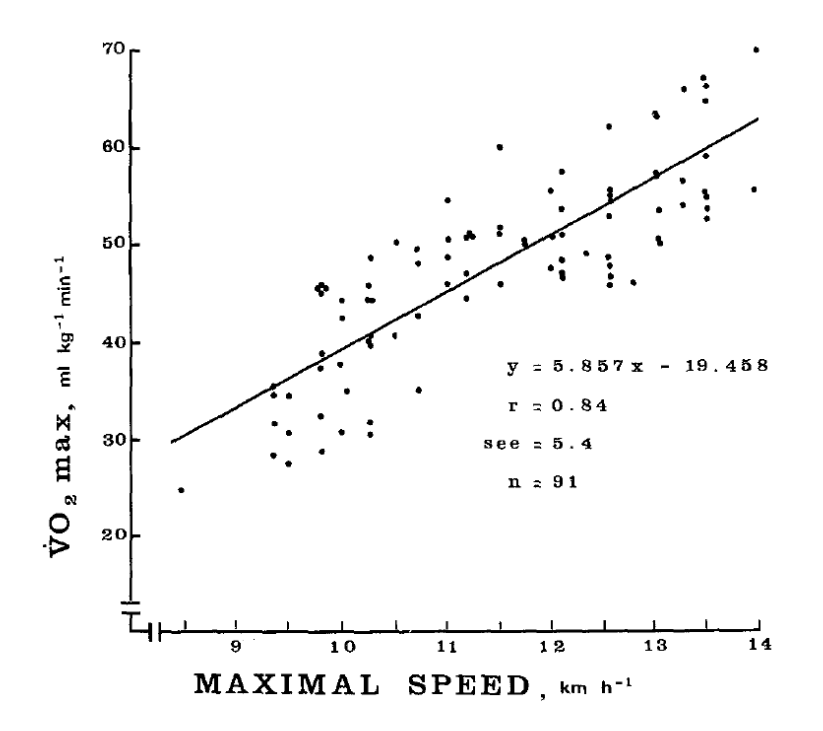

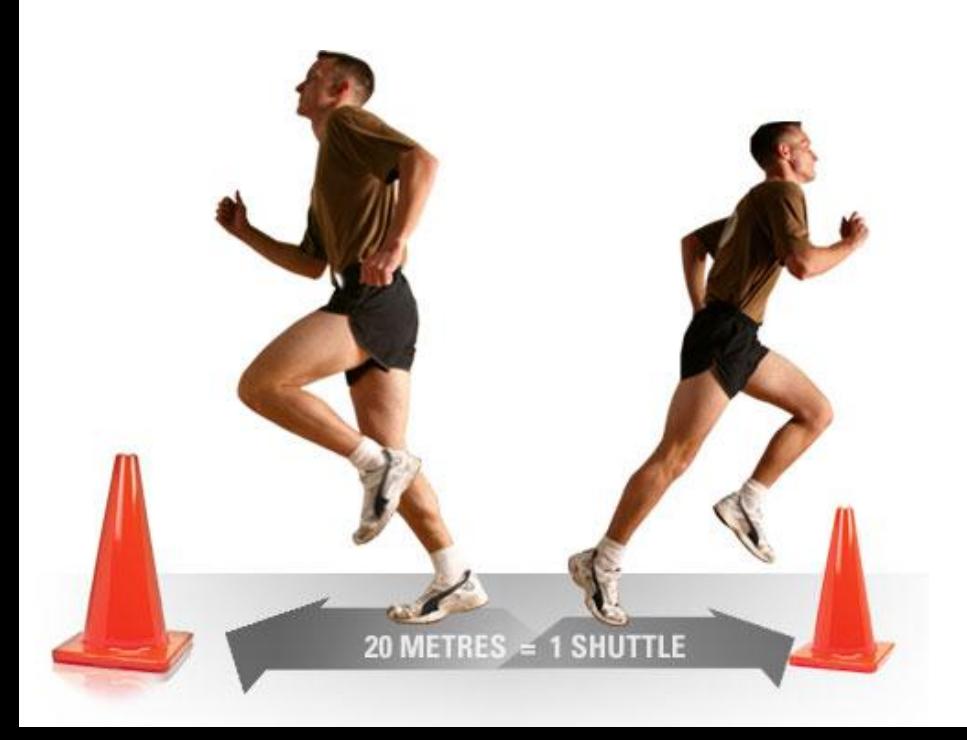

**Lineare Regression**:  $y = 5.857 \times -19.458$ 

### **Lernziele**

- Grundkonzepte der Wahrscheinlichkeit und Statistik
- Statistische Software "R" kennenlernen und anwenden
- **Nit Ungenauigkeit umgehen:** 
	- Punktschätzung
	- Vertrauensintervall
	- Hypothesentest
- Konkret an den Beispielen:
	- Binomialtest
	- t-Test
	- Lineare Regression

### **Stellenwert im Studium**

- **Phys.** chem. Praktikum im 4. Semester
- **In vielen Fachvorlesungen** (Ökologie, Systembiologie, Genomics, Versuche, …)
- Wissenschaftliche Paper: Sehr oft wird eine statistische Auswertung gemacht

## **Aufbau der Vorlesung**

Wir folgen dem Skript (siehe dort Lernziele pro Kapitel)

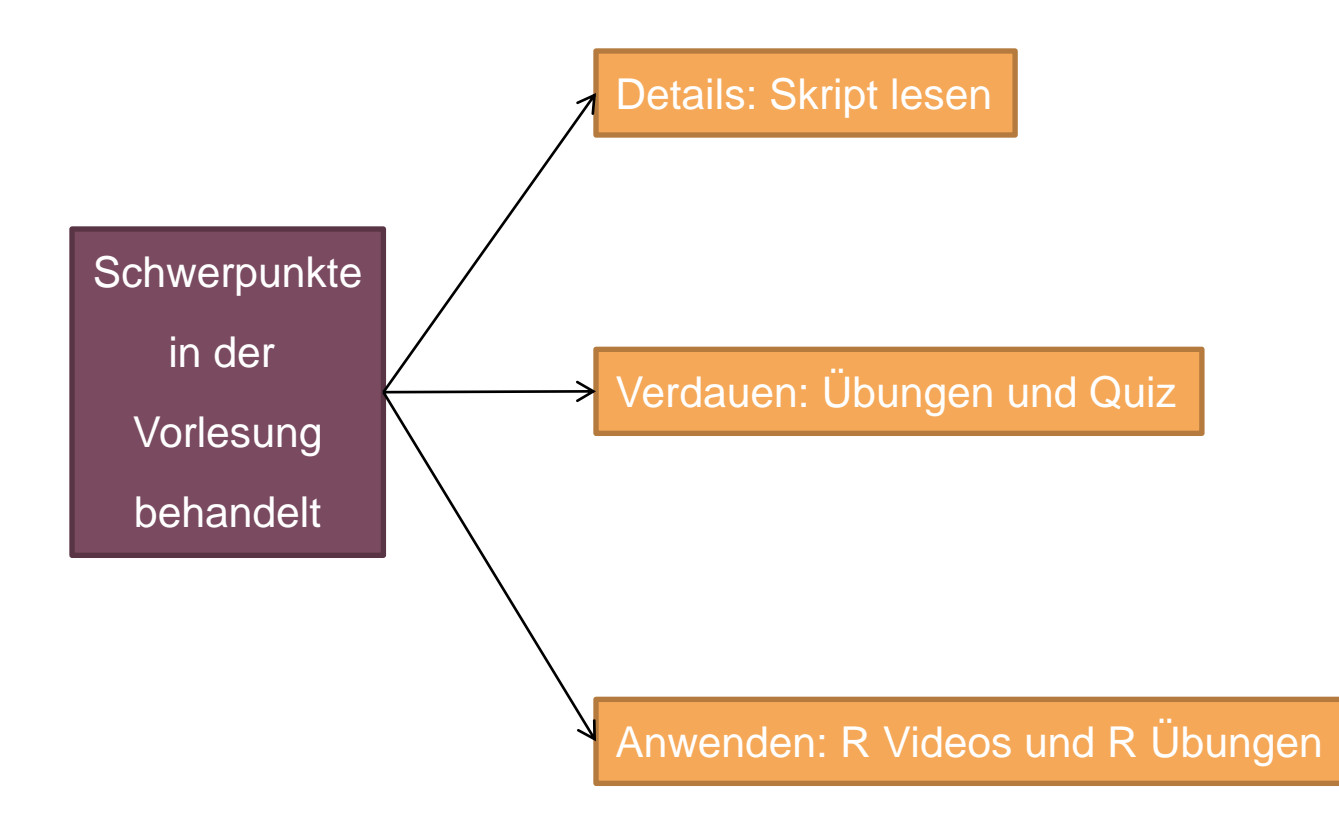

## **Pilotprojekt 1: Prüfung**

- **EXA** Zwischenprüfung:
	- Online Multiple-Choice
	- Vorr. Ende November an einem Montag 17-19 Uhr
	- Vorbereitung: Lösen Sie die online Quizes
	- **- 30% der Endnote**
- **Endprüfung:** 
	- Wie bisher in der Prüfungssession
	- Vier Aufgaben, 90 Minuten, "open book"
	- (Binomialtest, t-Test, Regression (MC), Gemischt (MC))
	- Vorbereitung: Lösen Sie alte Prüfungen während der Semesterferien
	- **- 70% der Endnote**

## **Pilotprojekt 2: EduApp**

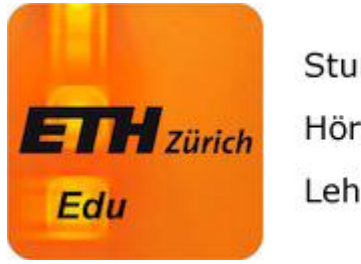

Stundenplan überblicken Hörsäle finden Lehrveranstaltungen interaktiv gestalten

- Aktive Mitarbeit: Quiz und kurze Diskussion
- Jederzeit anonymes Feedback an
	- mich
	- Semestersprecher
- Bitte bringen Sie dafür ihr Smartphone oder Laptop in die VL mit und machen Sie sich vorgängig mit EduApp vertraut
- <http://www.eduapp.ethz.ch/>

## **Sonstige Administration**

- **Homepage** <http://stat.ethz.ch/education/semesters/as2012/bio>
- Skript: Auf Homepage
- **Ubungen: Auf Homepage; werden nicht korrigiert; kein** Testat
- **Quiz: Ca. einmal pro Woche per mail**
- Semstersprecher pro Studiengang? Bitte in Pause zu mir.
- **Fragen:** 
	- Fragen Sie in der Vorlesung
	- "Office hour"
	- Semesterferien: 1-2 Fragestunden bei Assistenten

#### **Hypothesentest: Ein Beispiel**

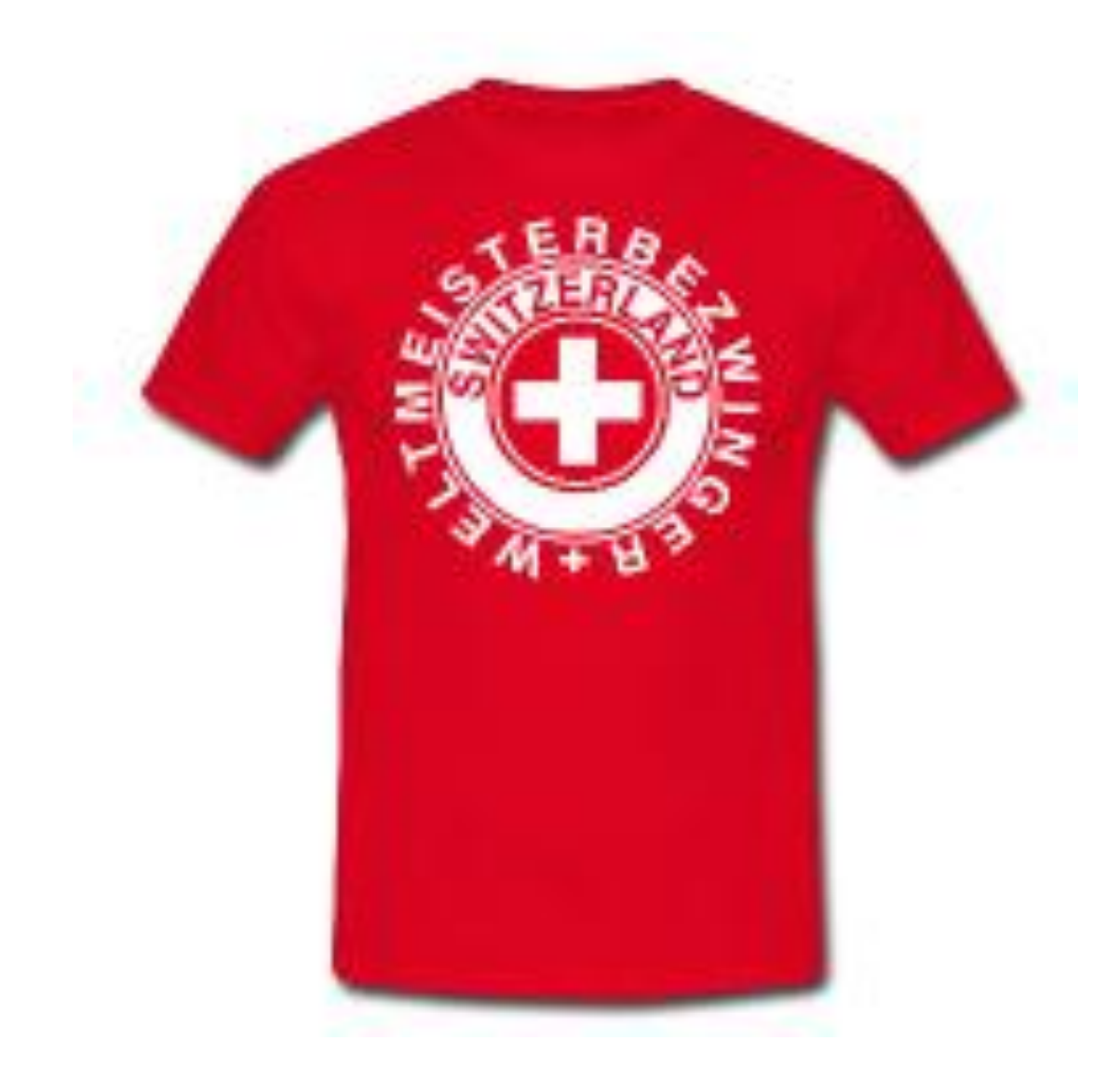

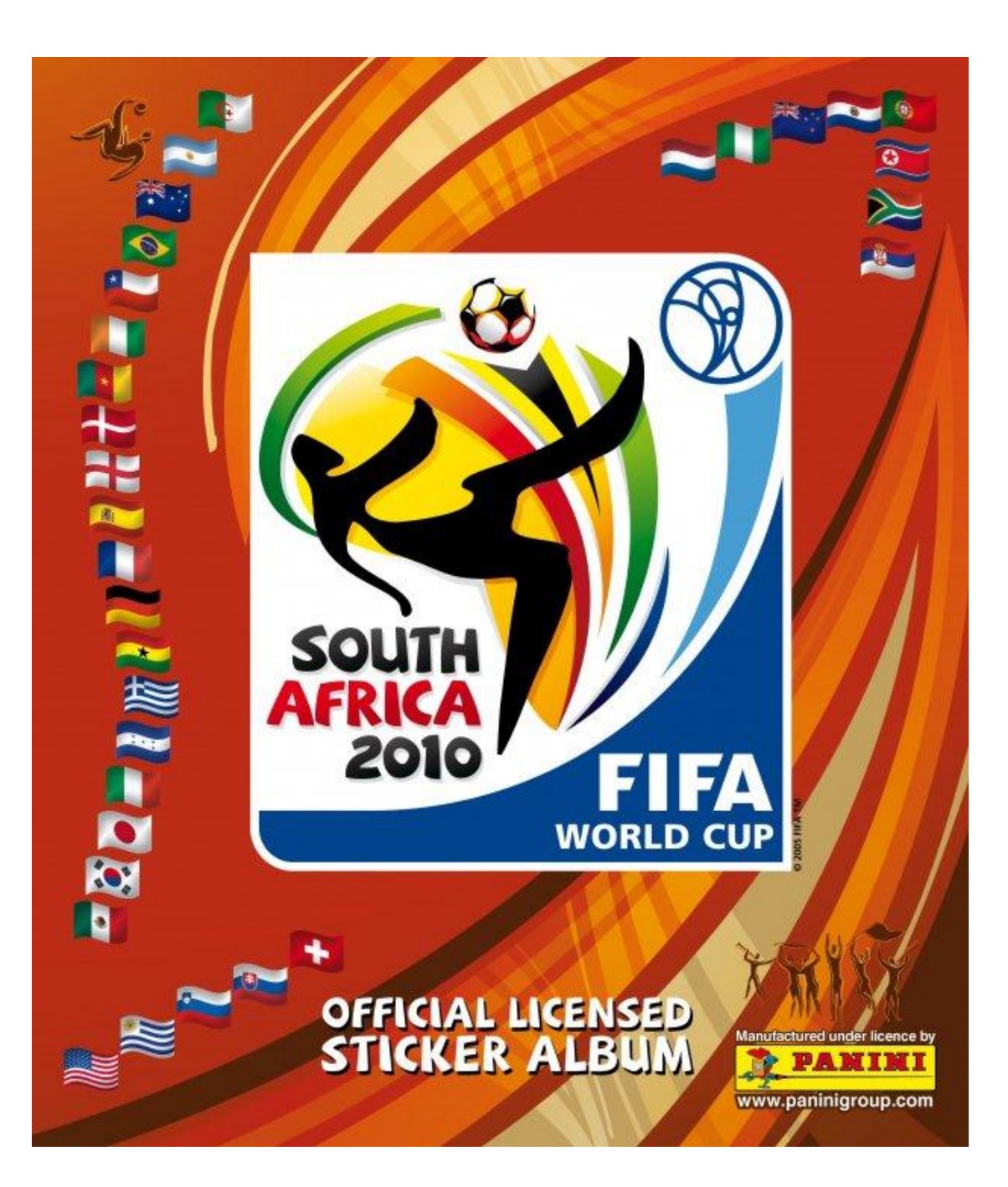

661 Bilder

#### Packung

Box

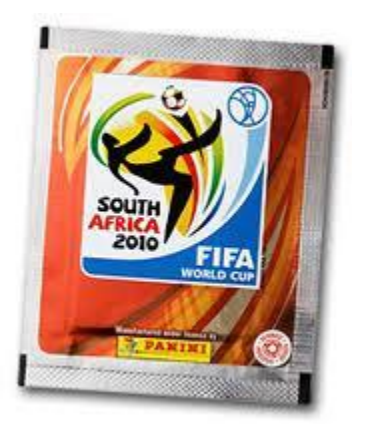

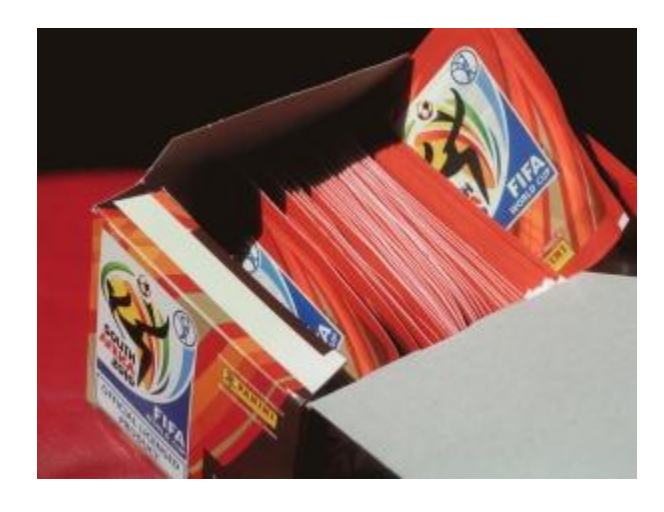

5 Bilder

100 Packungen = 500 Bilder

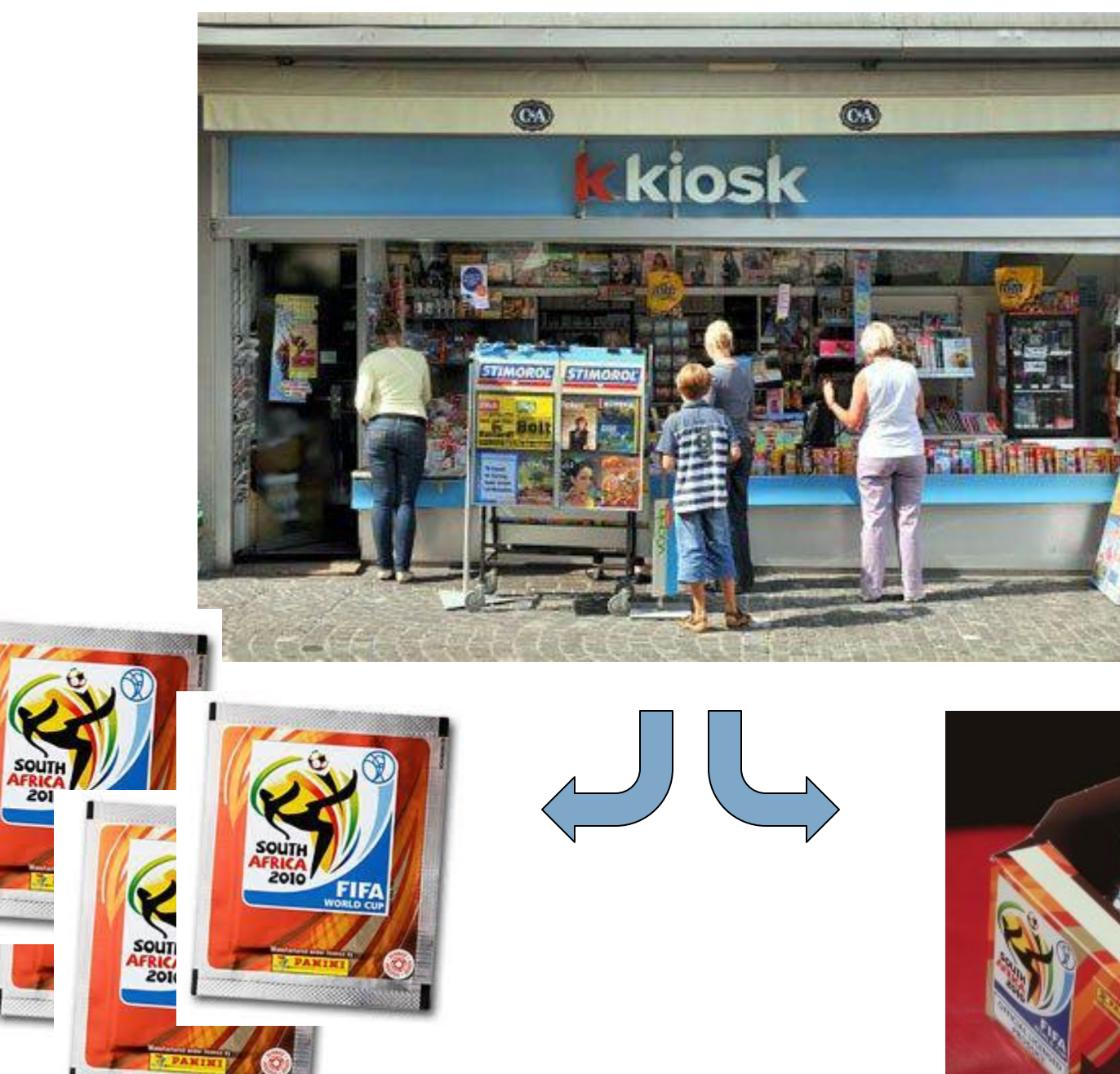

SOL

<u>mang</u>

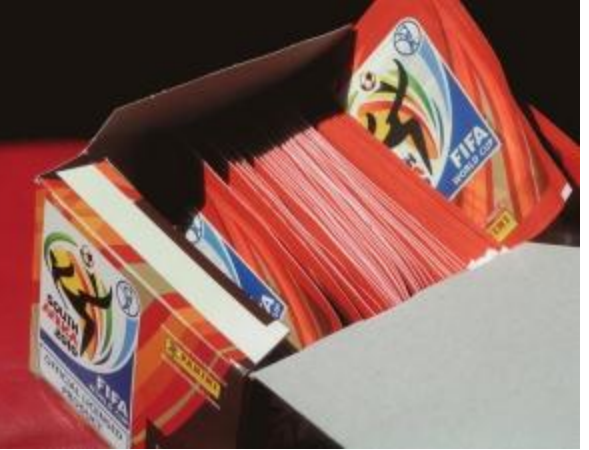

## **Beobachtung von Vorjahren**

- **Ganze Box: Wenige doppelte Bilder**
- **Einzelne Packungen an verschiedenen Kiosks:** Viele doppelte Bilder
- "Null"hypothese: Bilder werden zufällig verpackt ("Null", weil kein System hinter dem Verpacken steckt)
- Alternativhypothese: Die Bilder werden systematisch verpackt, sodass man weniger doppelte hat
- Wie könnte man zwischen diesen beiden Hypothesen unterscheiden?

## **Hypothesentest**

- Ich habe eine Box mit 500 Bildern gekauft. In eine leeres Album (661 mögliche Bilder) konnte ich 477 Bilder einkleben.
- Angenommen, die Nullhypothese stimmt: Ist es plausibel, dass ich dann 477 Bilder einkleben kann?
- Passen die Nullhypothese "zufällig verpackt" und die Beobachtung "477 Bilder eingeklebt" zusammen?

### **Problem: Was ist "normal"?**

- Wenn wir viel mehr Bilder als "normal" einkleben konnten, wurden die Bilder wohl nicht zufällig verpackt.
- Angenommen, die Nullhypothese stimmt (Bilder zufällig verpackt):

#### **Wie viele Bilder kann man normalerweise einkleben?**

Signifikanzniveau  $\alpha$ : Wie "abnormal" muss die Beobachtung sein, damit wir der Nullhypothese nicht mehr glauben? Z.B.:  $\alpha = 1/1.000.000$ ; wir lehnen die Nullhypothese ab, wenn wir etwas beobachten, das weniger wahrscheinlich als 1/1.000.000 ist.

## **Lösung: Computersimulation**

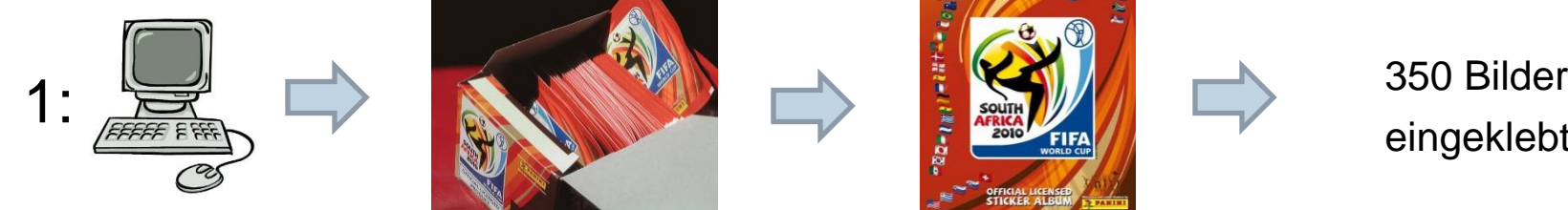

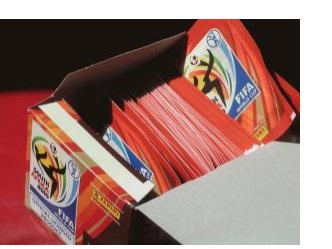

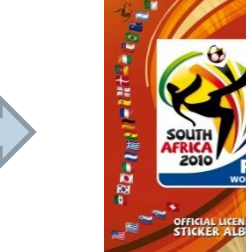

eingeklebt

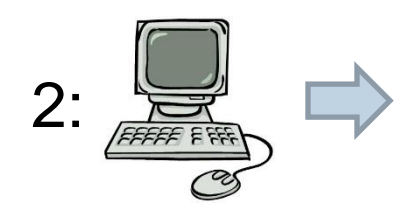

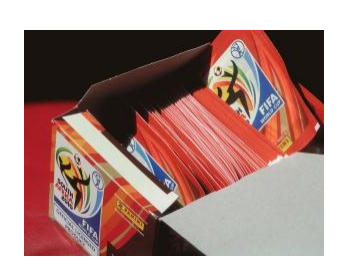

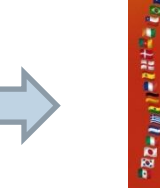

…<br>…<br>…

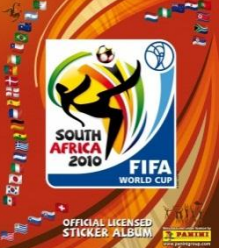

361 Bilder eingeklebt

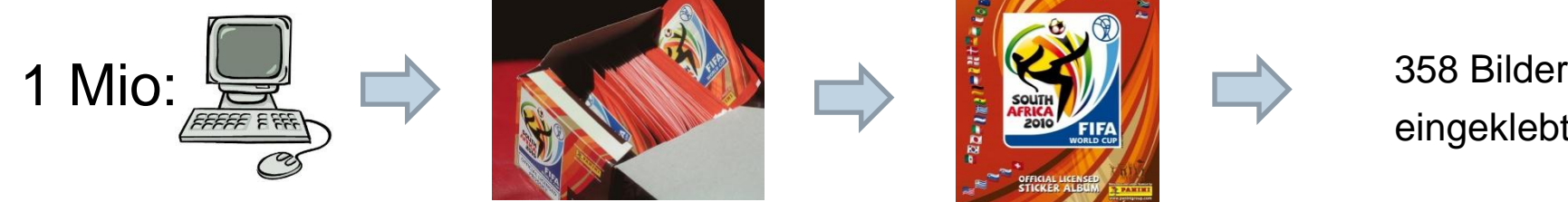

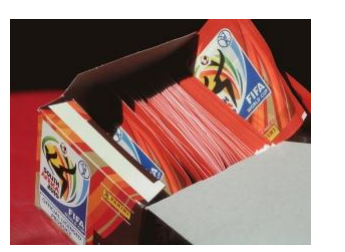

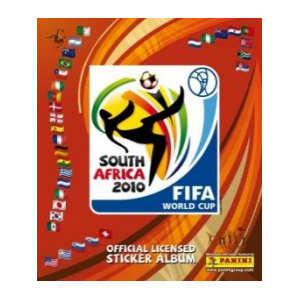

eingeklebt

#### **Ergebnis der Computersimulation**

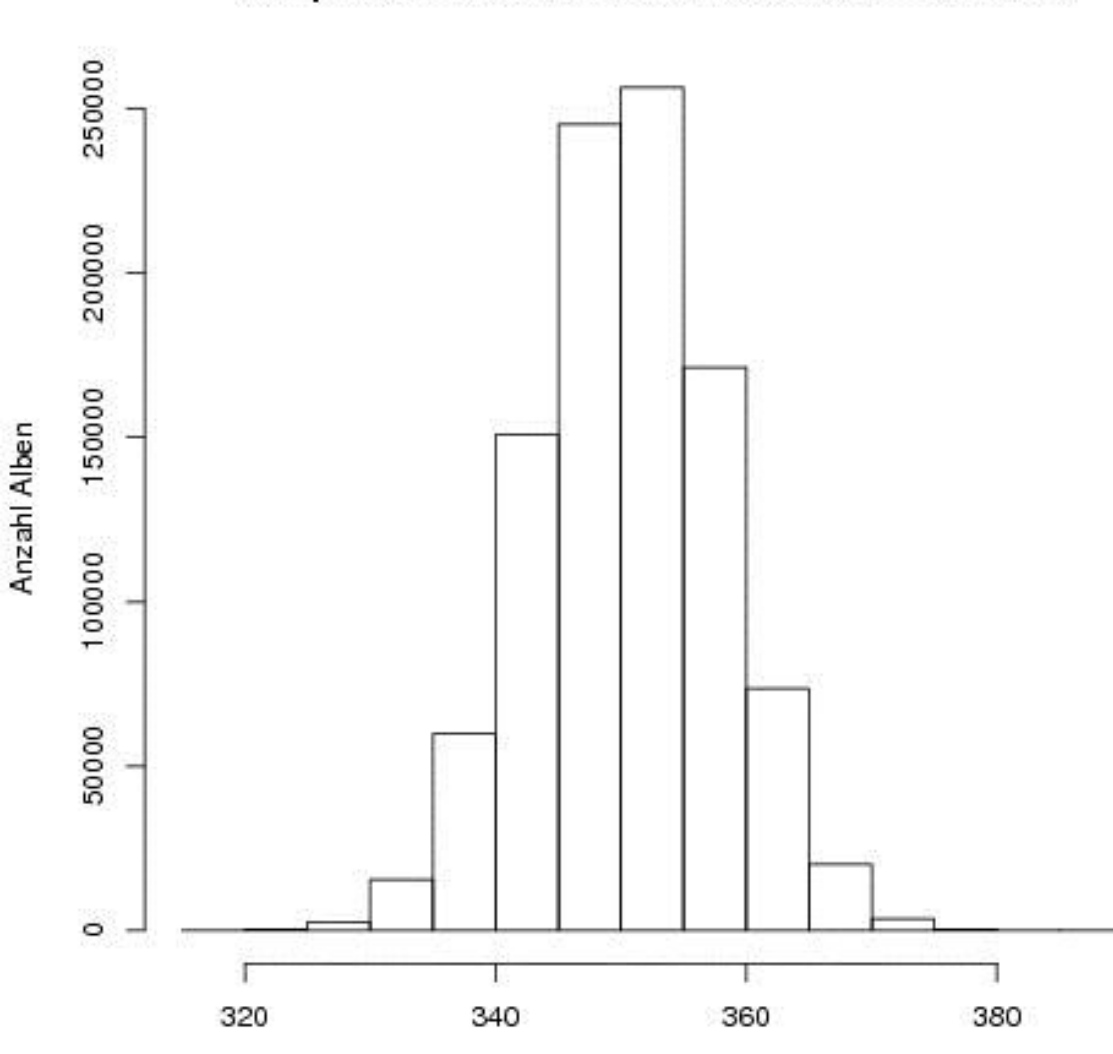

Computersimulation: Einkleben von Panini-Bildern

Anzahl eingeklebter Bilder

#### **Passt unsere Beobachtung zur Computersimulation?**

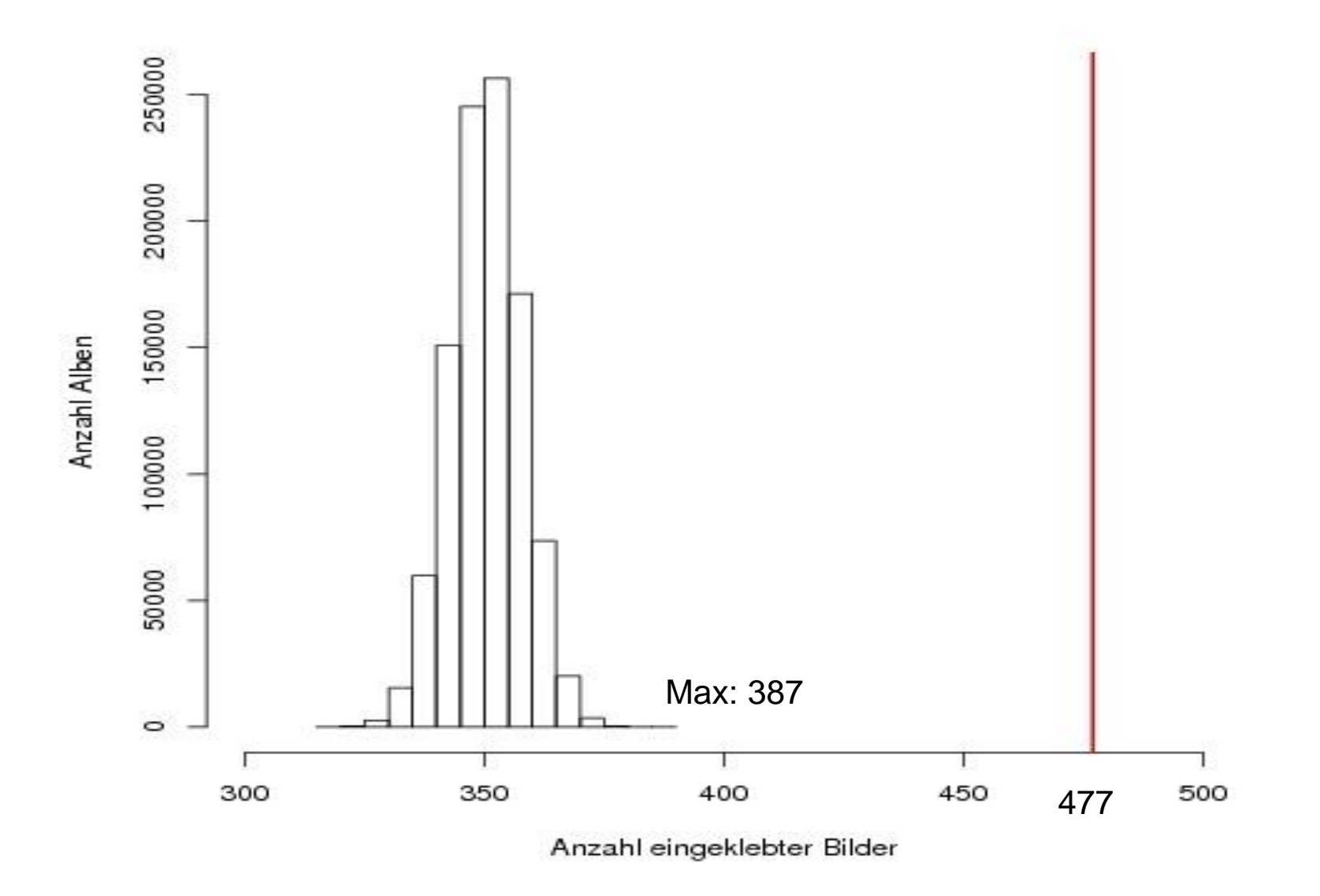

## **Schlussfolgerung**

 Angenommen, die Bilder werden zufällig verpackt. Die Wa. 477 oder mehr Bilder einkleben zu können ist kleiner als ein Millionstel !

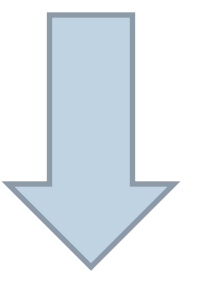

Beobachtung und Simulation passen nicht zusammen:

Die Bilder werden wohl NICHT zufällig eingepackt.

## **Zusammenfassung: Hypothesentest**

- 1. Modell: Ziehen 500 Bilder mit Zurücklegen aus 661 Bildern
- 2. Nullhypothese: "Panini-Bilder in Kiste zufällig eingepackt" Alternative: "Systematisch eingepackt, sodass weniger Doppelte"
- 3. Teststatistik: Anz. Bilder, die man in eine leeres Album einkleben kann, wenn man eine Kiste mit 500 Bildern hat Verteilung der Teststatistik, wenn Nullhypothese stimmt: Computersimulation
- 4. Signifikanzniveau  $\alpha = 1/1.000.000$
- 5. Verwerfungsbereich der Teststatistik: Computer beobachtet bei 1 Mio Simulationen nie mehr als 387 eingeklebte Bilder Verwerfungsbereich: K = {388, 389, …, 500}
- 6. Testentscheid: Der beobachtete Wert (477) liegt im Verwerfungsbereich der Teststatistik. Daher wird die Nullhypothese auf dem Signifikanzniveau 1/1.000.000 verworfen.

### **Venn Diagramme: Wa. entspricht Fläche**

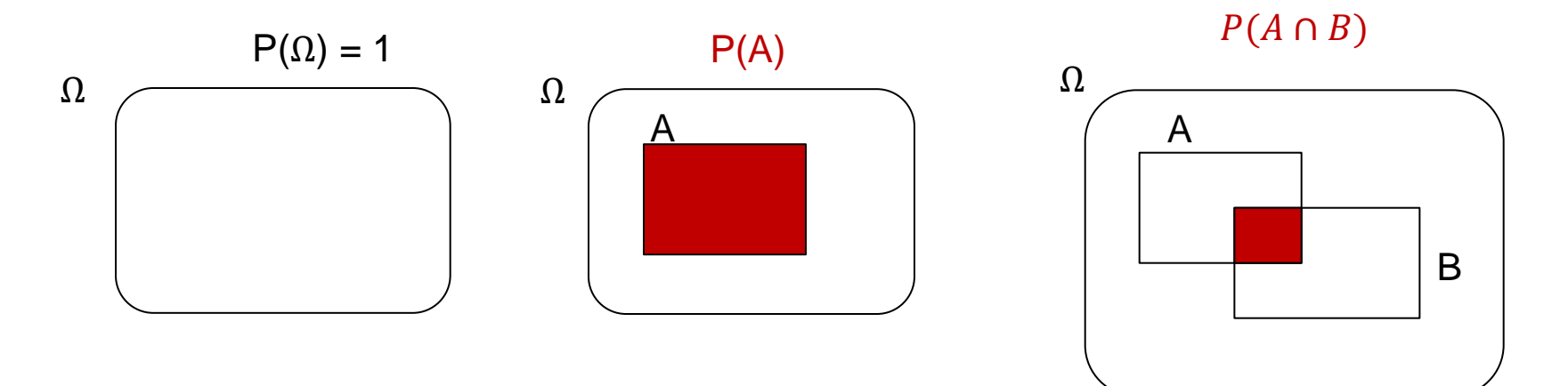

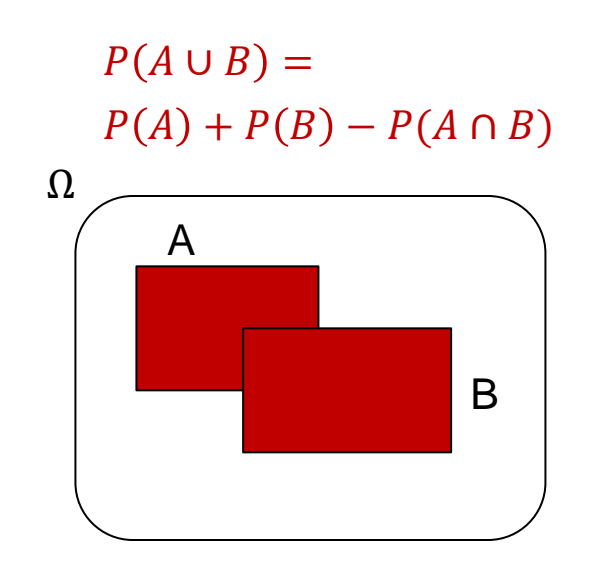

$$
P(A^C) = 1 - P(A)
$$

#### **Knobelaufgabe**

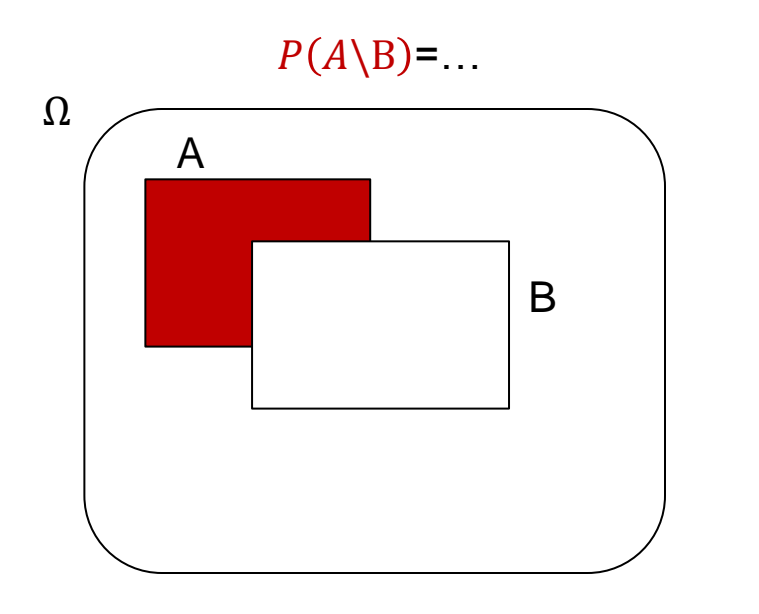

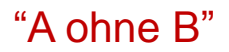

- 1.  $P(A) P(B)$
- 2.  $P(A) + P(B)$
- 3.  $P(A) P(A \cap B)$
- 4.  $P(A) + P(B) P(A \cap B)$